# **Docking Studies and High Throughput Virtual Screening for Breast Cancer Drug Discovery Using a Distributed Environment**

Y.P. Gunawardana, C. R. Wijesinghe & A. R. Weerasinghe University of Colombo School of Computing

### 1) Abstract

- Breast Cancer is the second most common form of cancer
- Traditional drug designing method is time consuming and costly
- High Throughput environments are

2) Molecular Docking

- This is like Lock & Key problem.
- Find most stable Receptor Ligand complex

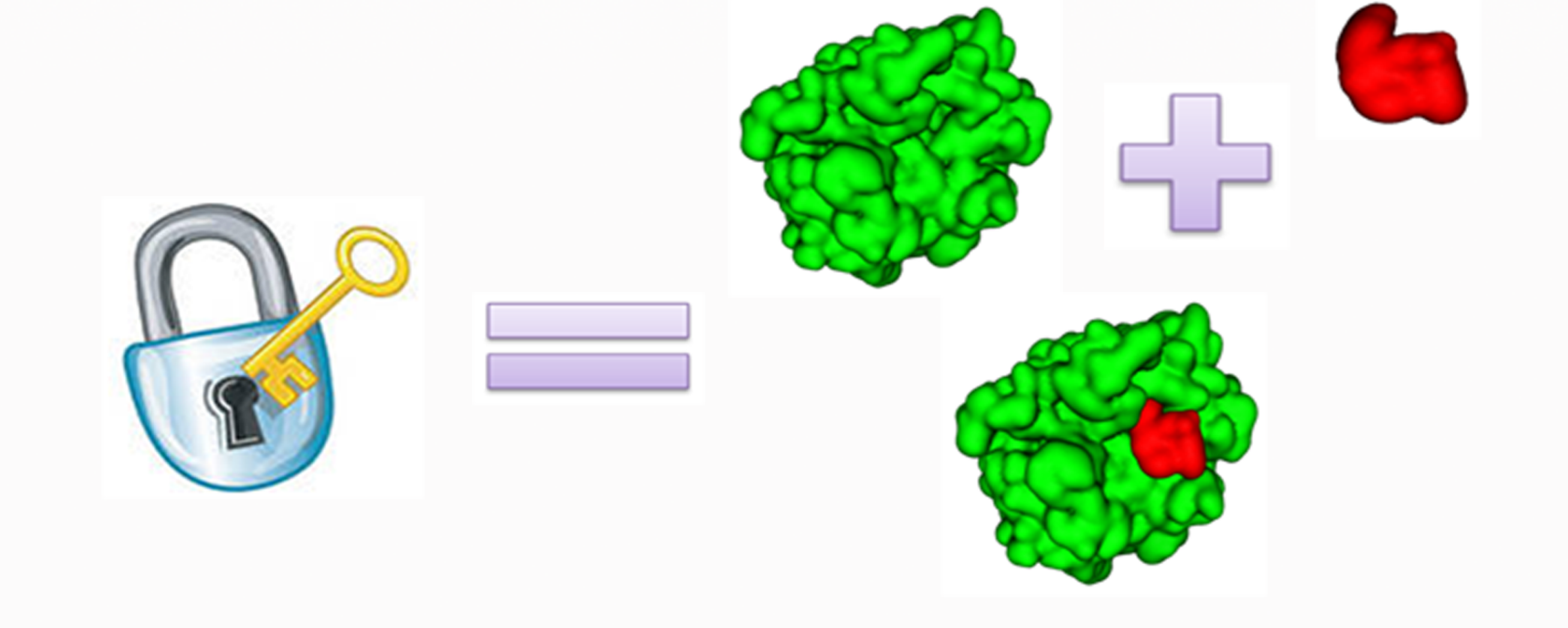

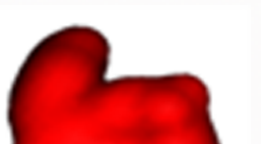

## proprietary

**Indigenous Plants + Commercial Compounds**  $\bullet$ need to be tested

## 3) Search Space Optimization

### 4) Docking on Hadoop Environment

- Molecular data converted to Molecular Fingerprint
- Support Vector Machine Active Learning
- Identify Dockable compounds prior to the docking process

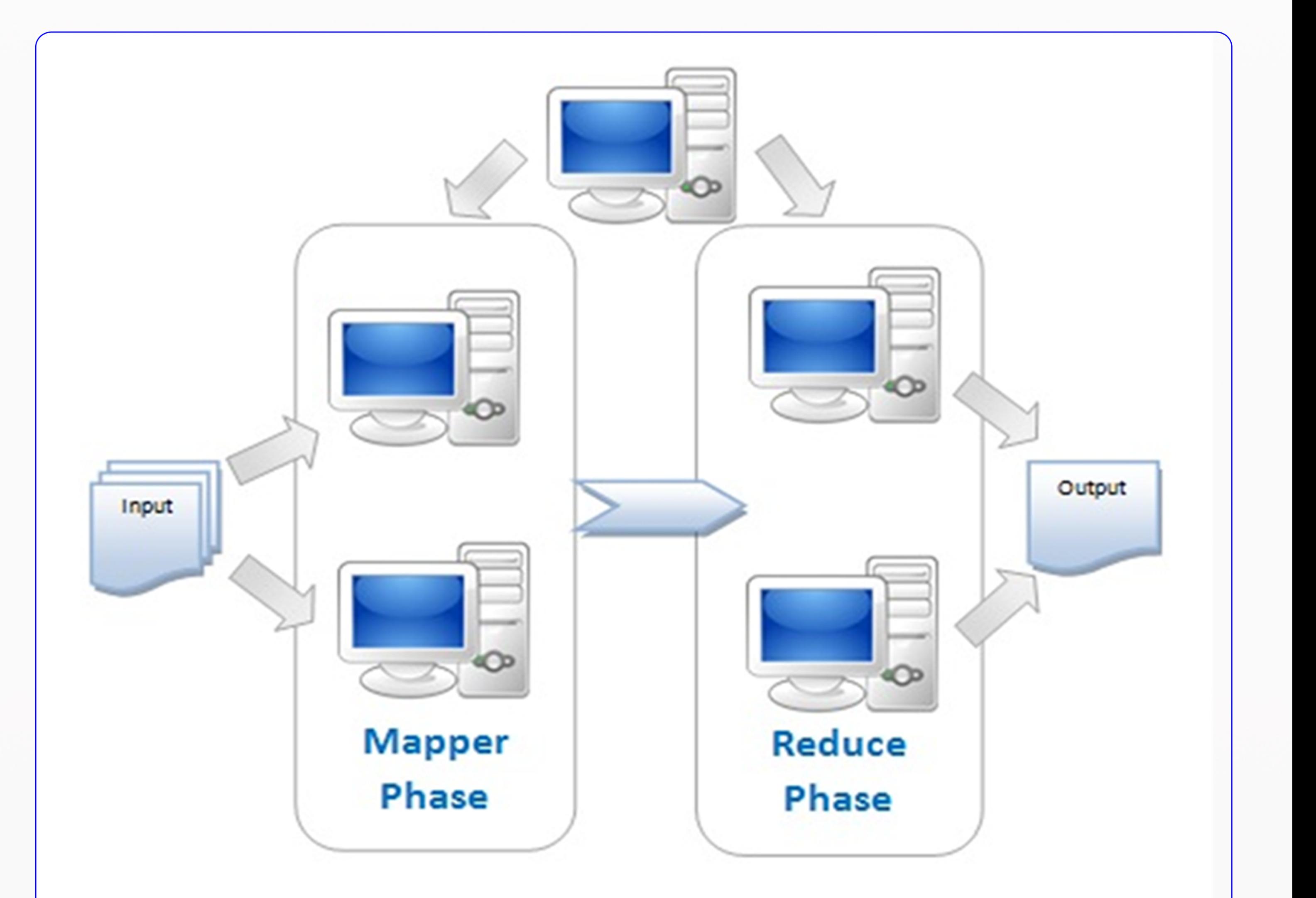

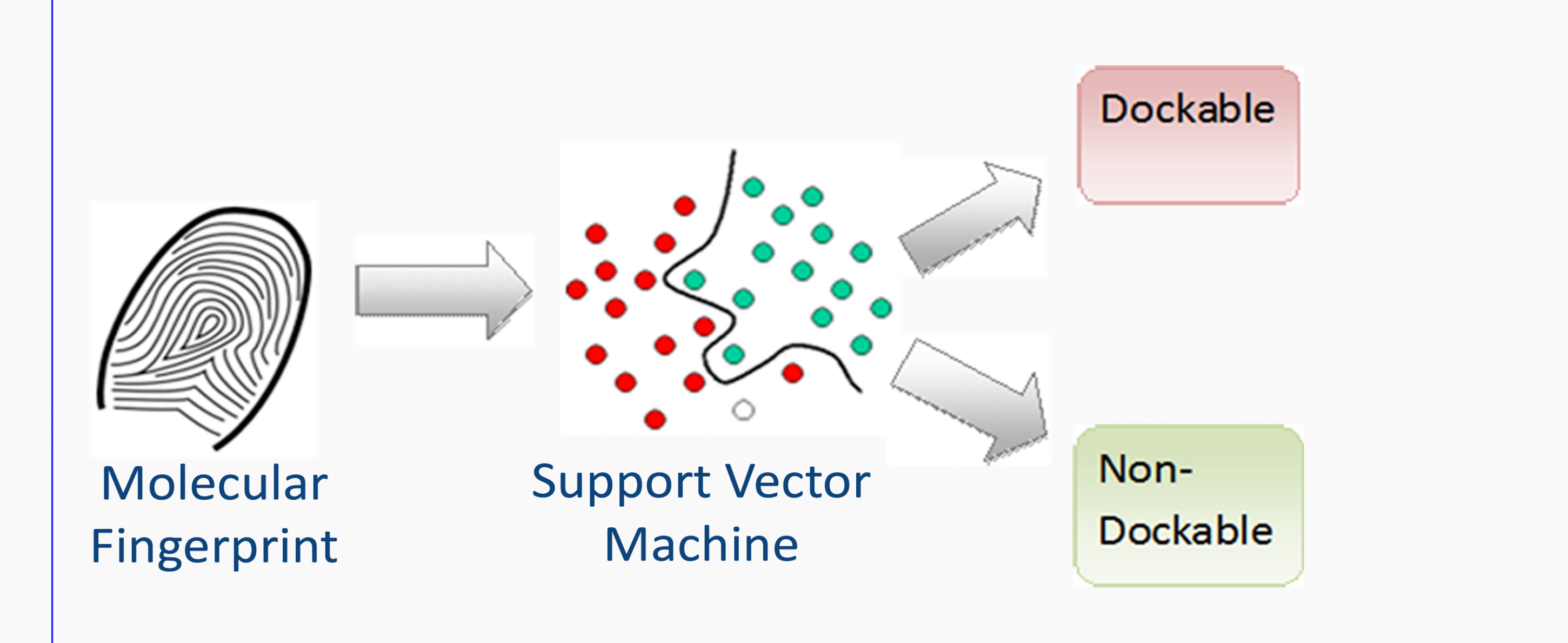

### 5) Docking Time Analysis

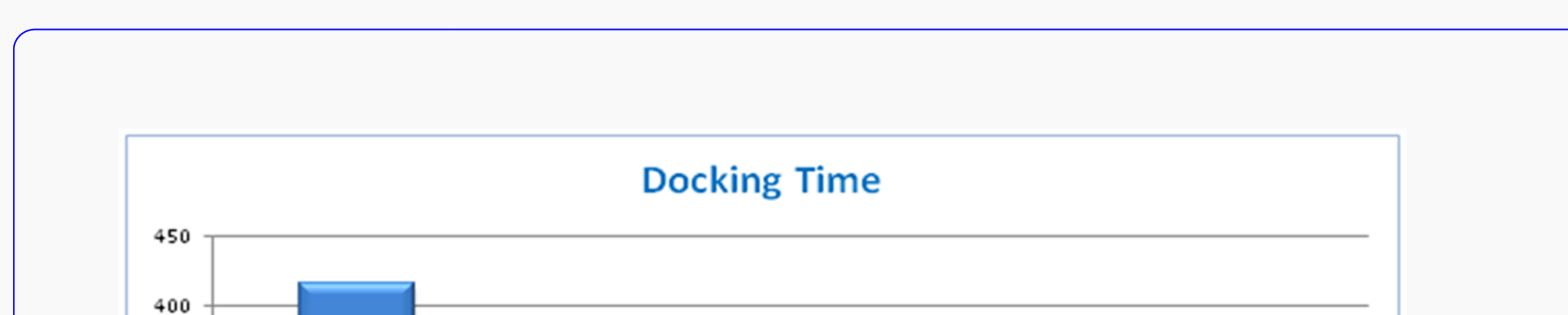

• Novel MapReduce algorithm to run jobs in a parallel manner on the cluster environment

#### 6) Conclusion

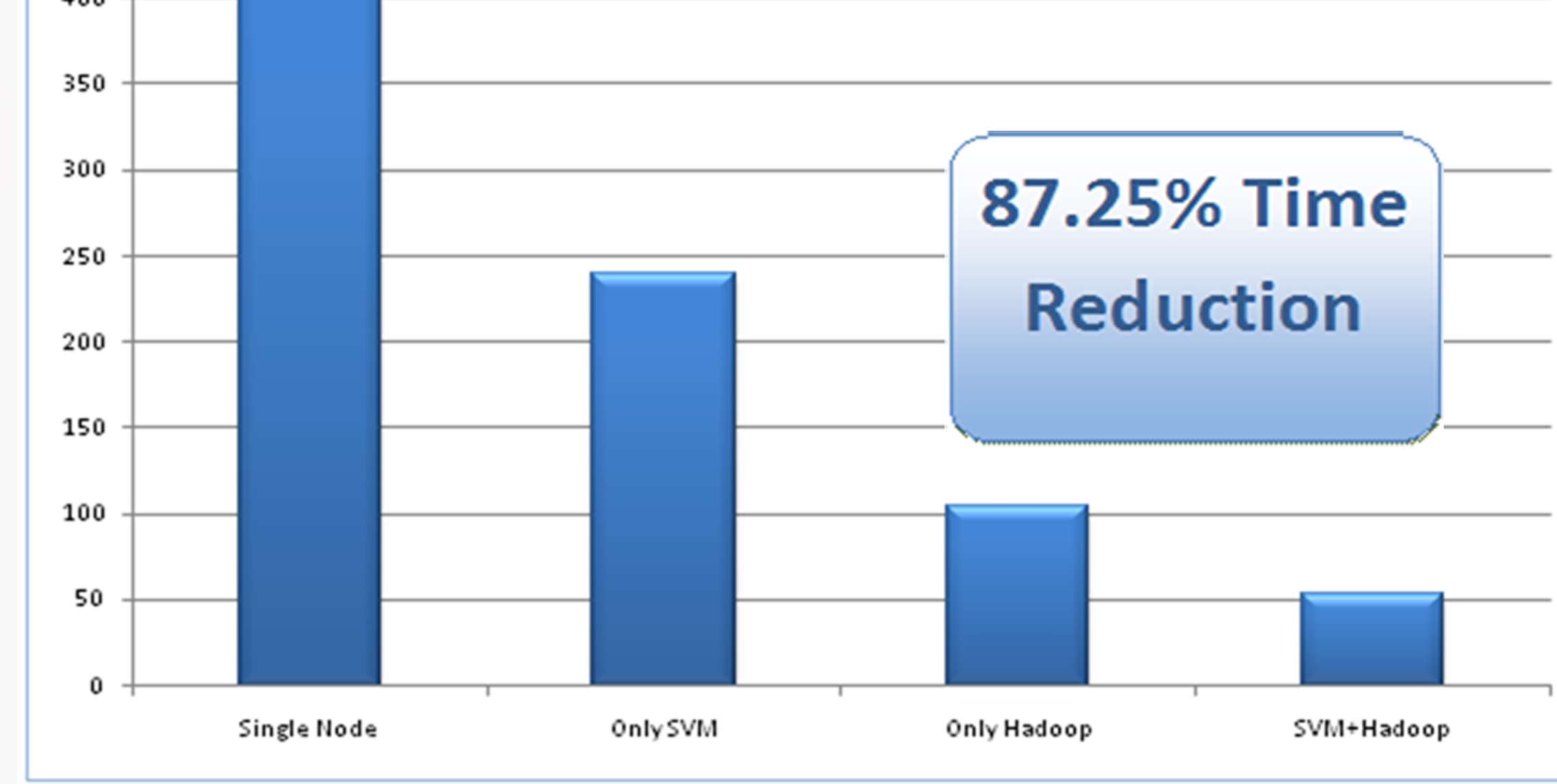

- Developing open source High Throughput environment
- 87.25% time reduction
- Found 2 commercial compounds and 6 indigenous plants as potential drugs